Gob.ec

Registro Único de Trámites y Regulaciones

Código de Trámite: MTOP-021-01-02 Página 1 de 4

## Información de Trámite

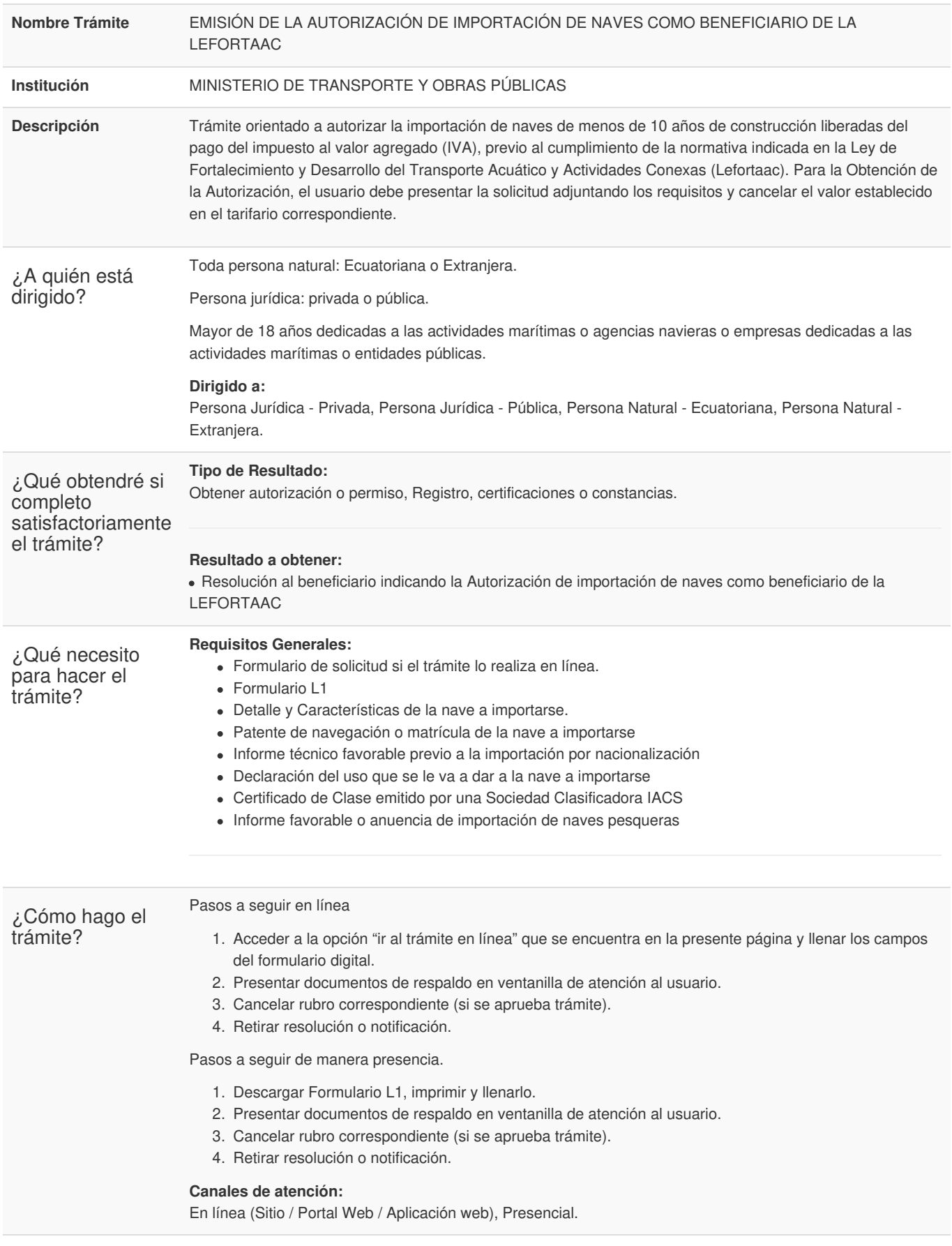

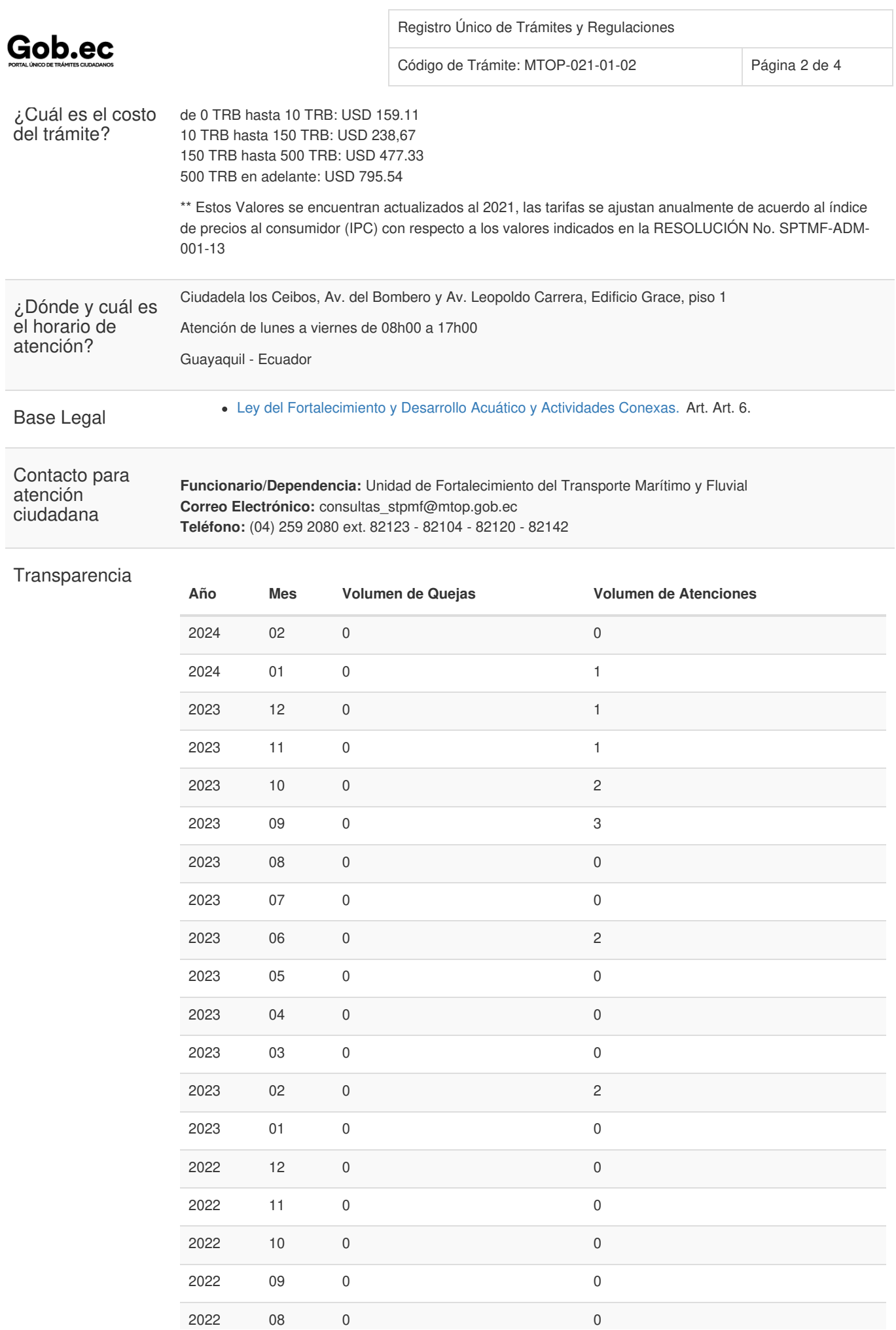

Información proporcionada por: **Ministerio de Transporte y Obras Públicas (MTOP)**, actualizada al 28 de diciembre de 2021

## Gob.ec

Código de Trámite: MTOP-021-01-02

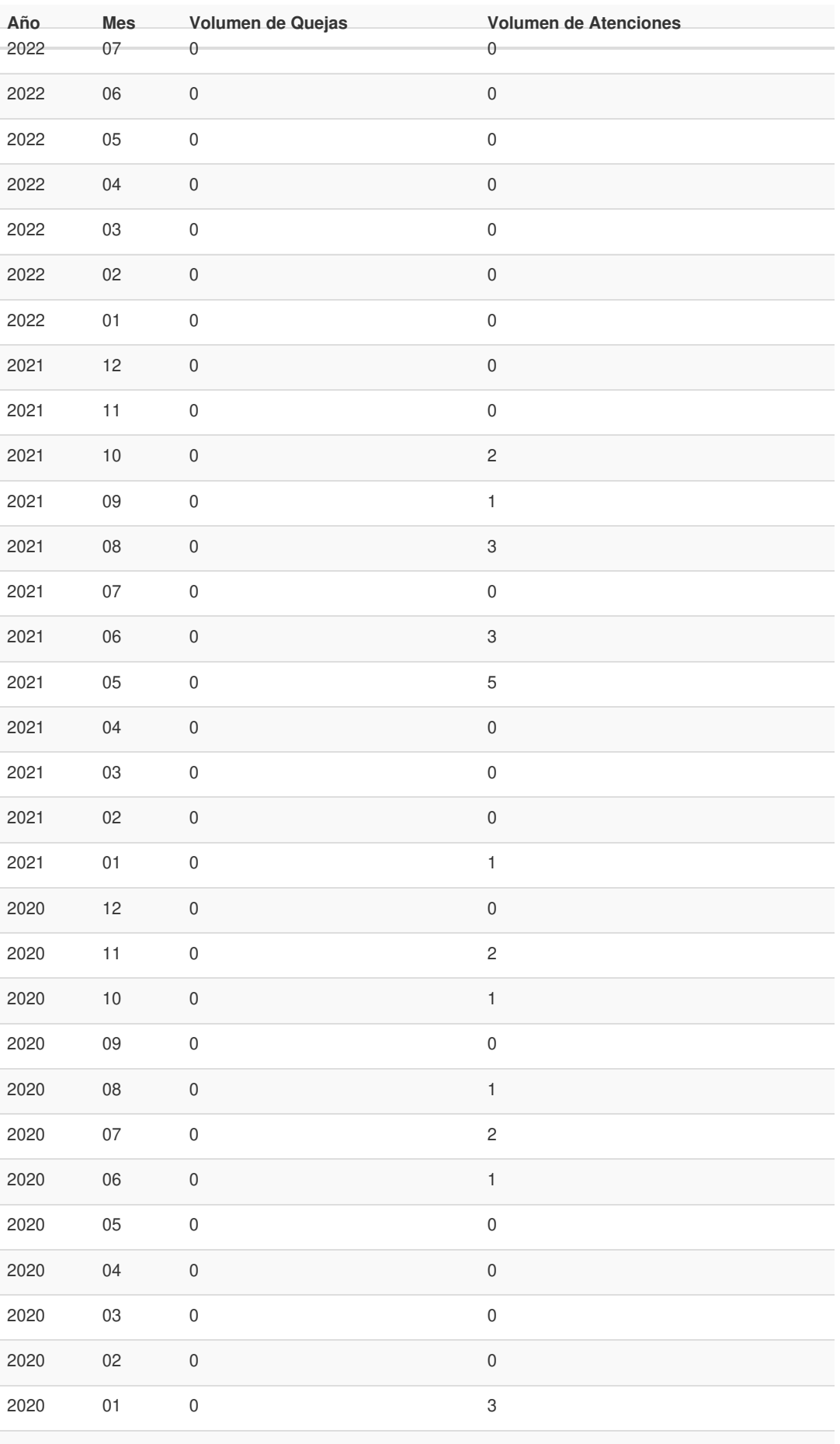

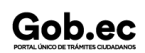

Información proporcionada por: **Ministerio de Transporte y Obras Públicas (MTOP)**, actualizada al 28 de diciembre de 2021

Gob.ec

Registro Único de Trámites y Regulaciones

Código de Trámite: MTOP-021-01-02 Página 4 de 4

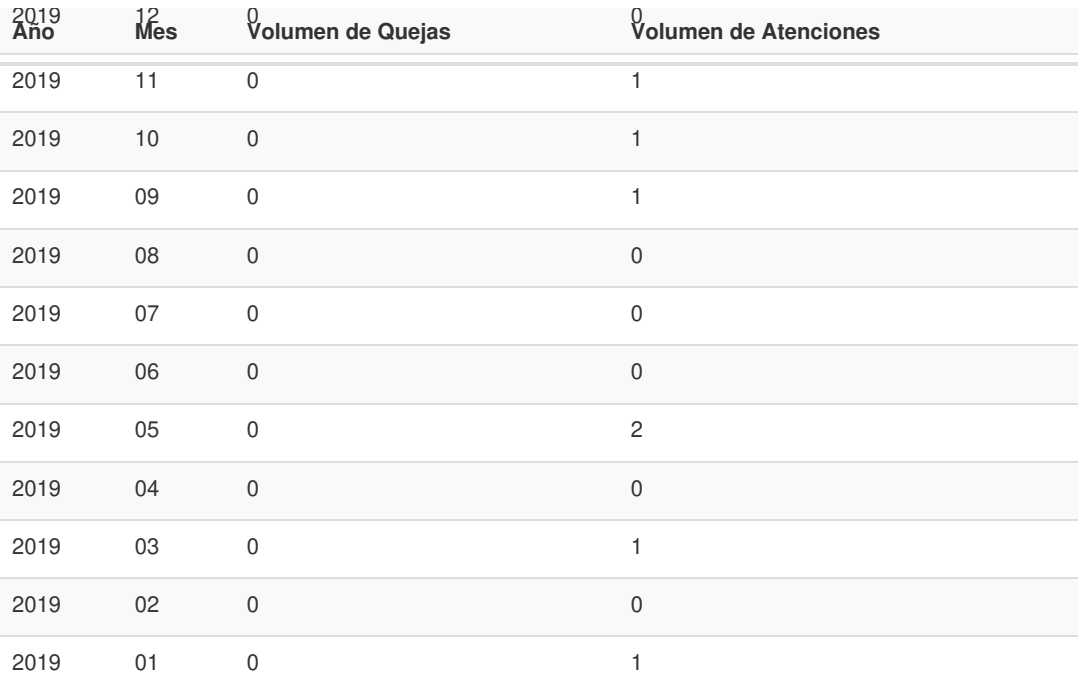

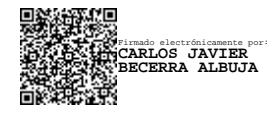